## [Android 3 – APP](https://gsliwinski.wi.zut.edu.pl/?page_id=526)

written by archi | 4 listopada 2019

Na podstronie<https://gsliwinski.wi.zut.edu.pl/android/ldap/>zobaczysz strukturę plików php odpowiadających za wykonanie poleceń LDAP do serwera ActiveDirectory:

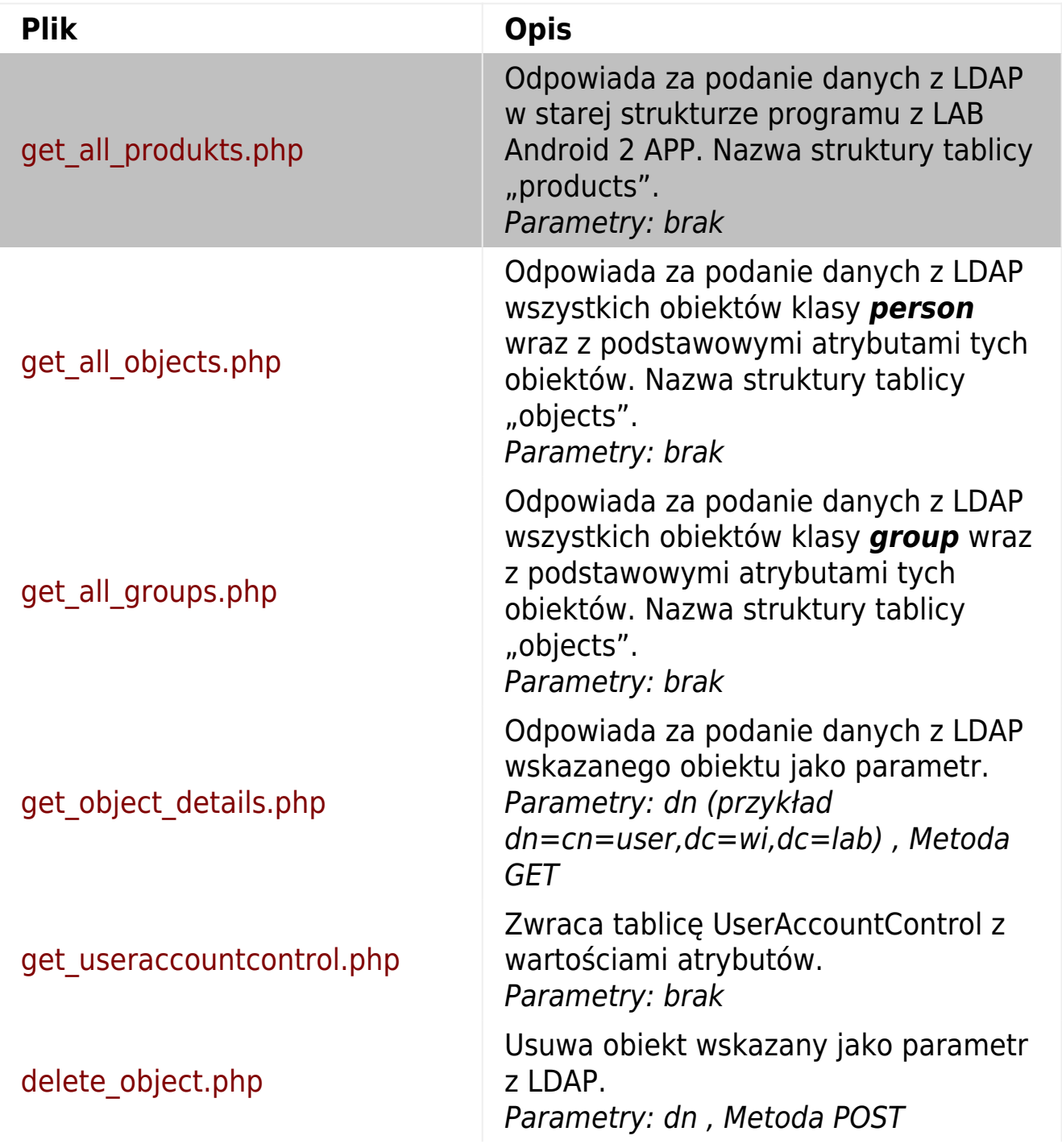

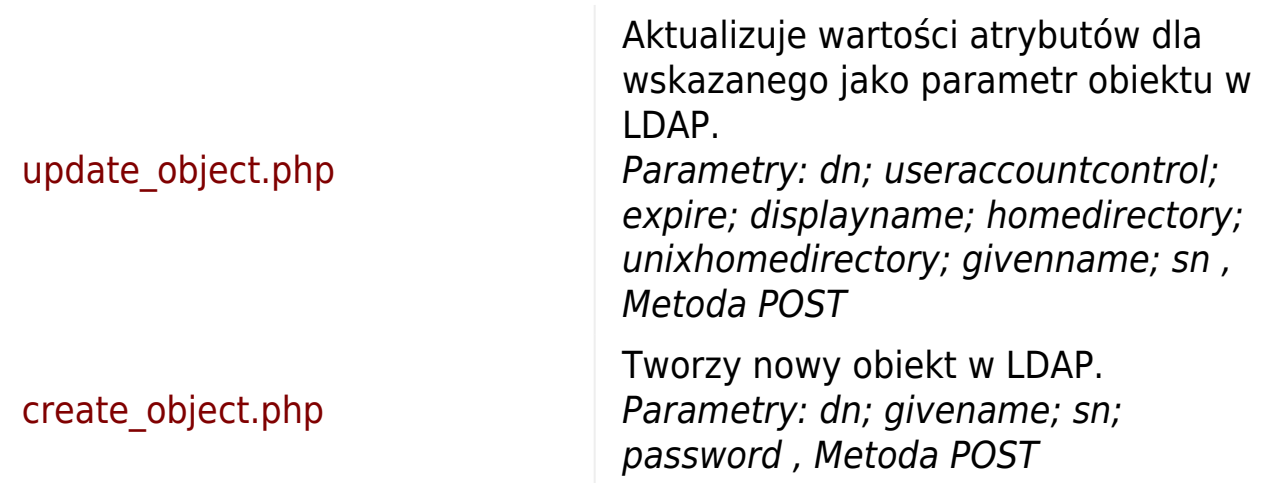